**UsbDummyProtect Crack Free License Key [Win/Mac]**

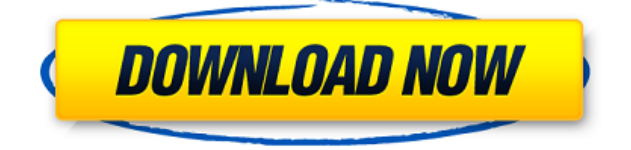

## **UsbDummyProtect Crack+ Free For Windows [Latest 2022]**

This application does not require any additional tools or programs to run, so it has a very userfriendly interface. It can be used for almost any USB flash drives. Moreover, it does not affect the data on the device you are protecting, so it offers its benefits without reducing the working time of the USB flash drive. ● Fix the issue of the "Windows cannot shut down" problem on Windows 7 or Windows 8.● Fix the problem of the "Boot Manager" not responding when installing Windows.  $\{1.1.6\}$  - 09/30/2012  $\bullet$  Fix the issue of system freezing when the app was running.  $\{1.1.5\}$  -08/31/2012  $\bullet$  Fix the issue of the installed language not being displayed. $\bullet$  Fix the issue of the file was running well but the "Add Language" page was not responding.  $\{1.1.4\}$  - 08/18/2012  $\bullet$  Fix the issue of the installation is not successful.● Fix the issue of the "Add Language" page is not responding.  $\{1.1.3\}$  - 08/15/2012  $\bullet$  Fix the issue of error message: "You can't add a duplicate item to this list. Please remove the item you are trying to add.".● Fix the issue of the "Install for All Users" option is not available in the app.  $\{1.1.2\} - 08/08/2012$   $\bullet$  Fix the issue of "Add Language" page not responding.● Fix the issue of the "Install for All Users" option is not available in the app.  $\{1.1.1\}$  - 08/03/2012  $\bullet$  Fix the issue of the app could not be run. Fix the issue of the app could not be installed. $\bullet$  Fix the issue of the app is not being supported by Windows Vista.  $\{1.1\}$  - 07/25/2012 ● Add the option to the right click of the desktop.● Fix the issue of the app is not being supported by Windows Vista. {1.0} - 07/25/2012 ● Support all latest version of Windows including Windows 7, Windows 8, Windows Vista and Windows XP.● Support the right click of the desktop.● Support Chinese and English languages. {0.9} - 07/16/2012 ● Support

## **UsbDummyProtect Crack Product Key PC/Windows**

This application is a replacement for standard keyboard macros and provides the same functionality. It allows you to define your own keyboard shortcuts. You can assign your macros to hotkeys (virtual keys) and you can bind them to different buttons of your mouse (not just mouse buttons). Keymacro has a few useful features: • You can define keyboard shortcuts that are automatically applied when you press a key. • You can define commands to be automatically executed when you click a mouse button. • You can assign actions to hotkeys, so you can assign one key combination to do multiple things at once. • You can define keyboard shortcuts to access your favorite programs. • You can define keyboard shortcuts to open your contacts and bookmarks in your browser. • You can define keyboard shortcuts to start your favorite applications. • You can assign your keyboard shortcuts to hotkeys, so you can use hotkeys to open your favorite programs. • You can assign keyboard shortcuts to open your contacts and bookmarks in your browser. • You can assign keyboard shortcuts to open your favorite applications. • You can assign actions to hotkeys, so you can use hotkeys to open your favorite programs. • You can define keyboard shortcuts to move your browser to the top of the window. • You can define keyboard shortcuts to move your browser to the left. • You can define keyboard shortcuts to move your browser to the right. • You can define keyboard shortcuts to move your browser to the bottom of the window. • You can define keyboard shortcuts to move your browser to the left. • You can define keyboard shortcuts to move your browser to the right. • You can assign keyboard shortcuts to move your browser to the top of the window. • You can assign keyboard shortcuts to move your browser to the left. • You can assign keyboard shortcuts to

move your browser to the right. • You can define keyboard shortcuts to move your browser to the bottom of the window. • You can define keyboard shortcuts to move your browser to the left. • You can define keyboard shortcuts to move your browser to the right. • You can define keyboard shortcuts to open the web browser. • You can define keyboard shortcuts to open your contacts and bookmarks in your browser. • You can define keyboard shortcuts to open your contacts and bookmarks in your web browser. • You can define keyboard shortcuts to open your files in your web browser. • You can define keyboard shortcuts to open your files 2edc1e01e8

## **UsbDummyProtect Crack+**

\* Create the dummy.file to occupy all free space \* Protect USB flash drive against malware transfer to a PC \* Undetectable, not causing damage to USB flash drive \* No need to install \* Restores your USB flash drive to normal condition after use \* Can run on both Windows and Mac OS \* Free to use A free and lightweight tool for USB drive recovery. It supports virtually all popular USB drives (FAT, NTFS, exFAT and exFAT, etc.), USB hard disks and memory cards. With this tool, you can not only recover deleted data on USB devices but also restore corrupted or damaged partitions. It is not necessary to repair and/or recover data on a hard disk, which means that you don't have to change its structure. The program works instantly and automatically. You may remove the files and folders that you want to delete from a USB flash drive with the help of this program. It can also recover the data from a corrupted or damaged hard disk partition, such as FAT, NTFS, exFAT and exFAT, and a damaged exFAT partition. The program supports various methods, such as Quick Recovery, Deep Recovery and Scan Recovery, etc. Moreover, it can recover file from USB drives in both images and archives. After you have finished recovering, the USB flash drive or the partition can be formatted with the help of this tool. It's free for everyone and does not contain any adware, spyware or malware. USB Dump Driver is a program that can help you to retrieve the data from all of your memory cards and USB flash drives. It can be used to create data dump files. It can also create a report in HTML or TXT format with a simple click of a button. Furthermore, it can make a backup of a folder on a hard drive. It also creates a backup of the registry and searches for the most used programs and utilities. It can work with both internal and external memory cards. The program runs in the background and does not require a lot of resources. USB Dump is a program that lets you extract data from all of your memory cards and USB flash drives. The main features of the program are data recovery, scanning and file verification. It is free to use. The program has been created

<https://tealfeed.com/hd-online-player-el-castillo-ambulante-rjagv> <https://tealfeed.com/photograv-30-64bitrar-best-e3ykp> <https://tealfeed.com/godhi-banna-sadharana-mykattu-2016-kannada-paaqb> <https://techplanet.today/post/adobe-cs6-crack-amtlibdll-auto-patcher-keygen-free> <https://techplanet.today/post/los-simpsons-el-fugitivo-errante-en-espa> <https://techplanet.today/post/descargar-pirater-facebook-v311-gratis-fixed> <https://techplanet.today/post/solomon-kane-2009-in-dual-audio-eng-hindi-new> <https://tealfeed.com/office-2010-toolkit-ez-activator-v214-v6lgx> <https://joyme.io/contdezlustpo> <https://techplanet.today/post/corsairsgoldwindows7patchepub-best>

#### **What's New In?**

UsbDummyProtect is a small application that you copy to a USB flash drive then run. It does not need to be installed so you can enjoy its functions even if it is not accessed from the hard disk. Basically, the application's goal is to protect your USB device against infection by creating a socalled dummy.file file which in turn will occupy all available free space so that there is no more room left for viruses. This operation does not affect the files and folders currently stored on the removable device, so your can rest assured that your data is safe. You can also access the files without any restrictions, as long as you want only to read them. Whenever you want to remove the protection provided by UsbDummyProtect so you can copy more items to the USB device, you can simply run the executable again or manually delete the generated dummy.file. Due to this application, you can be sure that you can plug your USB flash drives into your colleagues' or friends' computer without worrying that you might carry a virus or other malicious component, then copy it to your home PC. It needs to be mentioned that UsbDummyProtect is not meant to disinfect your device, but merely to block viruses from infiltrating. If your flash drive has already been infected, you should use a dedicated antivirus solution, then protect it for future use with this app. More about UsbDummyProtect Category: Published by: DummyProtect Inc. Version: 2.0 File size: 0.9 MB Date added: November 15, 2009 Price: Free Operating system: Windows XP/Vista/7/8 Downloads: Please contact the developer for download details. Developer information DummyProtect Inc. ROSMOND, WA, UNITED STATES Description One of the most popular ways to get your computer infected is to plug in an infected USB flash drive so that the malware components transfer to your hard drive. The other way around is also possible - if you connect your USB device, you can get it infected within seconds if the host computer is already filled with malware. To make sure this does not happen, you can use UsbDummyProtect. It is a tiny application that you need to copy to your USB flash drive then run it. It does not need to be installed so you can enjoy its functions even if it is not accessed from the hard disk. Basically, the application's goal is to protect your USB device against infection by creating a so-called dummy.file file which in turn will occupy all available free space so that there is no more room left for viruses. This operation does not affect the files and folders currently stored on the removable device, so your can rest assured that your data is

# **System Requirements For UsbDummyProtect:**

Minimum: OS: Windows XP, Vista, Windows 7, Windows 8, Windows 10 Processor: Intel® Core™ Duo or equivalent Memory: 1 GB RAM (1024 MB of dedicated video memory required) Graphics: DirectX® 8 graphics device with WDDM driver DirectX®: Version 9.0c Hard Drive: 500 MB of free space Sound Card: Sound Card Additional Notes: This is an English-only version. Recommended: OS: Windows 7, Windows 8

<http://aviationandspacearts.com/sfvmanager-1-8-7-50-crack-keygen-updated-2022/> <https://bodhirajabs.com/36-image-converter-24-0-0-49-crack-mac-win-updated-2022/> <https://supermoto.online/wp-content/uploads/2022/12/JetSoft-Shield-Now-Crack-.pdf> <https://fajas.club/2022/12/12/aws-desktop-clock-crack-for-pc/> [https://www.origins-iks.org/wp-content/uploads/2022/12/Folk-Crack-With-Serial-Key-3264bit-Final-2](https://www.origins-iks.org/wp-content/uploads/2022/12/Folk-Crack-With-Serial-Key-3264bit-Final-2022.pdf) [022.pdf](https://www.origins-iks.org/wp-content/uploads/2022/12/Folk-Crack-With-Serial-Key-3264bit-Final-2022.pdf) <https://www.german-aerospace.de/wp-content/uploads/2022/12/Job-Timer-Crack-2022-New.pdf> <https://splintgroup.com/wp-content/uploads/2022/12/wakleifi.pdf> <https://maisonchaudiere.com/advert/editthiscookie-crack-2022/> <https://clasificadostampa.com/advert/xwall-crack-torrent-x64-2022/>

<http://www.4aquan.com/wp-content/uploads/2022/12/laurjys.pdf>